### <span id="page-0-0"></span>Busca com Memória Limitada

**K ロ ▶ K 레 ▶ K 코 ▶ K 코 ▶ 『코』 ◆ 9 Q OK** 

- IDA<sup>∗</sup> : busca A<sup>∗</sup> em profundidade iterativa.
- $RBFS$ : Recursive-bounded best-first search.
- $SMA^*$ : Simplified Memory-bounded  $A^*$ .

# <span id="page-1-0"></span>Busca com Memória Limitada: IDA<sup>\*</sup>

•  $IDA^*$ : tenta encontrar soluções iterativamente variando o valor da função de custo.

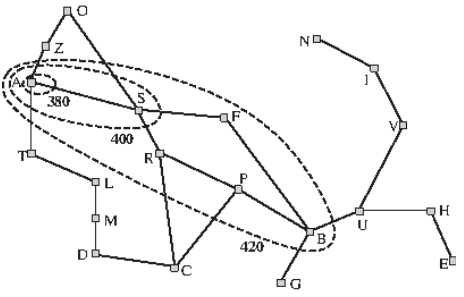

- $\bullet$  procura solução com custo  $f.$  Se não encontrar, retorna novo  $f(f1)$  e continua procurando solução com custo  $f1$ , e assim por diante.
- $IDA^*$  é completa e ótima da mesma forma que  $A^*$ , mas como a busca é feita em profundidade utiliza menos espaço, que é proporcional ao tamanho do caminho mais longo .<br>◆ ロ ▶ → 레 ▶ → 코 ▶ → 코 ▶ │ 코 │ ◆ 9 Q <del>(</del>^ explorado.

## <span id="page-2-0"></span>Busca com Memória Limitada: IDA<sup>∗</sup>

```
function IDA*(problem) return solution
      root <- MAKE_NODE(INITIAL_STATE[problem])
      f_limit <- fcost(root)
      loop
         solution,f_limit <- DFS_CONTOUR(root,f_limit)
         if solution is non-null then return solution
         if f_limit = infinito then return failure
      end
```
**K ロ ▶ K 레 ▶ K 코 ▶ K 코 ▶ 『 코 │ ◆ 9 Q ①** 

KEL KALK KEL KEL KARK

## <span id="page-3-0"></span>Busca com Memória Limitada: IDA<sup>\*</sup>

```
function DFS CONTOUR(node,f limit) return solution and a new cost
next_f \leftarrow infiniteif fcost(node) > f-limit then
   return null,fcost(node)
end if
if GOAL TEST[problem](STATE(node)) then
   return node,f limit
end if
for each node S in successors(node) do
   solution,new_f \leftarrow DFS\_CONTOUR(S,f\_limit)if solution is non-null then
       return solution, f_limit
   end if
   next_f \leftarrow MIN(next_f, new_f)end for
```
return null,next f

# <span id="page-4-0"></span>Busca com Memória Limitada: IDA<sup>\*</sup>, Análise

- $\bullet$ complexidade espacial: na maioria dos casos no. de nós armazenados  $b \times d$ .
- no pior caso:  $\approx \frac{bf^*}{\delta}$  $\frac{f^*}{\delta}$ , onde  $f^*$  custo da solução ótima e  $\delta$ custo da operação de valor mínimo.
- $\bullet$ em geral:  $IDA^*$ passa por 2 ou 3 iterações
- eficiência similar a do $A^*$
- $\bullet$ overhead pode ser menor porque nós não precisam ser inseridos na lista em ordem.

**K ロ ▶ K 레 ▶ K 코 ▶ K 코 ▶ 『코』 ◆ 9 Q OK** 

## <span id="page-5-0"></span>Busca com Memória Limitada: SMA<sup>∗</sup>

- $\bullet$  Simplified Memory-Bounded  $A^*$
- Propriedades:
	- $\rightarrow$ utiliza somente a memória disponível
	- $\triangleright$  evita estados repetidos se memória permitir
	- $\triangleright$  é completa se memória suficiente para armazenar o caminho da solução menos profunda
	- $\blacktriangleright$ é ótima se memória suficiente para armazenar caminho da solução ótima

K ロ ▶ K 個 ▶ K 할 ▶ K 할 ▶ 이 할 → 900

**KORKA SERKER SHORA** 

#### <span id="page-6-0"></span>Busca com Memória Limitada: SMA<sup>∗</sup>

```
function SMA*(problem) return solucao
 Queue <- MAKE_QUEUE(MAKE_NODE(
                       INITIAL_STATE[problem]))
 loop
    if EMPTY?(Queue) then return failure
    n <- no mais profundo de menor custo de Queue
    if GOAL TEST(n) then return solucao
    s <- NEXT_SUCCESSOR(n)
    if not GOAL_TEST(s) e s em nivel maximo then
       f(s) \leftarrow infinito
    else
       f(s) <- max(f(n), g(s) + h(s))if todos os sucessores de n foram gerados
       atualiza fcost de n e de todos os
       ancestrais, se necessario
    if SUCCESSORS(n) todos em memoria then
       remove n da Queue
    if memory is full then
       rem. no mais raso e de > custo de Queue
       remover este no da lista de suc. do pai
       inserir o pai em Queue, se necessario
    inserir s em Queue
  end
```
## <span id="page-7-0"></span>Busca com Memória Limitada: RBFS

```
function RECURSIVE-BEST-FIRST-SEARCH(problem) returns a solution, or failure
   return RBFS(problem, MAKE-NODE(problem.INITIAL-STATE), 00)
function RBFS(problem, node,f_limit) returns a solution, or failure and a new f-cost limit
  if problem.GOAL-TEST(node.STATE) then return SOLUTION(node)
  successors \leftarrow \Boxfor each action in problem.ACTIONS(node.STATE) do
      add CHILD-NODE(problem, node, action) into successors
  if successors is empty then return failure, \inftyfor each sin successors do /* update f with value from previous search, if any */
      s.f \leftarrow max(s.o + s.h, node.f)loop do
      best \leftarrow the lowest f-value node in successors
      if best.f > f_limit then return failure, best.f
      alternative \leftarrow the second-lowest f-value among successors
      result, best.f (-- RBFS(problem, best, min(f_limit, alternative))
      if result \neq failure then return result
  Figure 3.26
                  The algorithm for recursive best-first search.
```
**KOR & KERKER ADA KON** 

<span id="page-8-0"></span>Busca com Memória Limitada Busca com Memória Limitada: IDA\* Busca com Memória Limita

#### Busca com Memória Limitada: RBFS

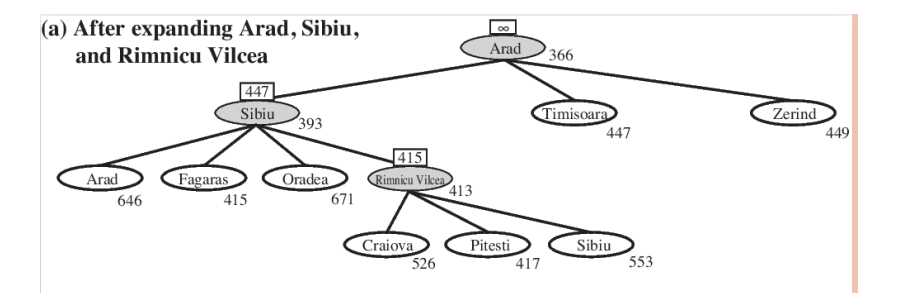

K ロ > K d > K 글 > K 글 > 「글 …

 $2990$ 

<span id="page-9-0"></span>Busca com Memória Limitada Busca com Memória Limitada: IDA\* Busca com Memória Limita

#### Busca com Memória Limitada: RBFS

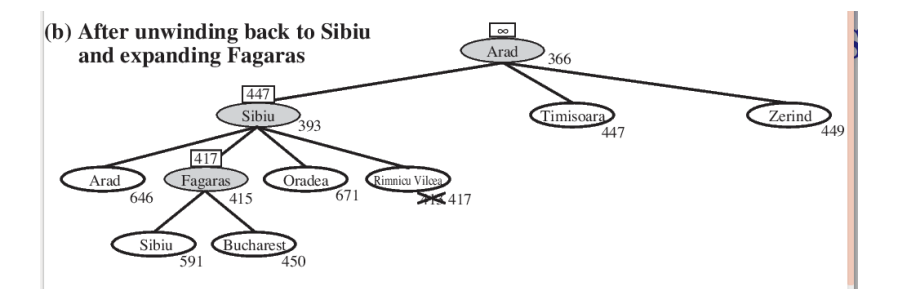

メロメ メ部メ メミメ メミメ

- 1월 11

 $2990$ 

## <span id="page-10-0"></span>Busca com Memória Limitada: RBFS

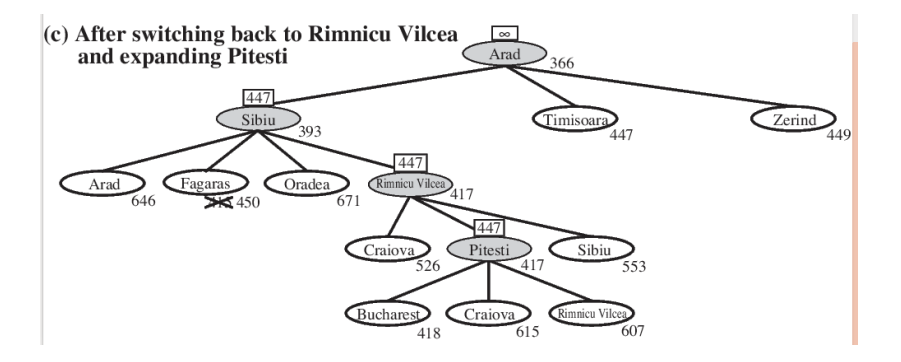

K ロ K K @ K K 할 K K 할 K ( 할 K )

 $299$